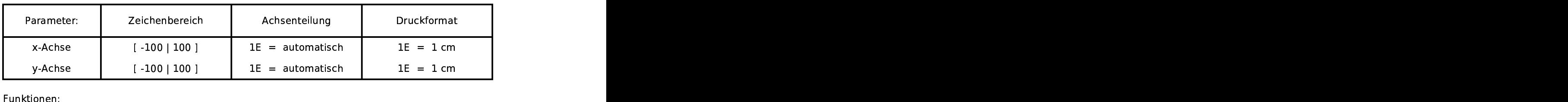

rf(angle)=1/1000\*exp(angle/10)

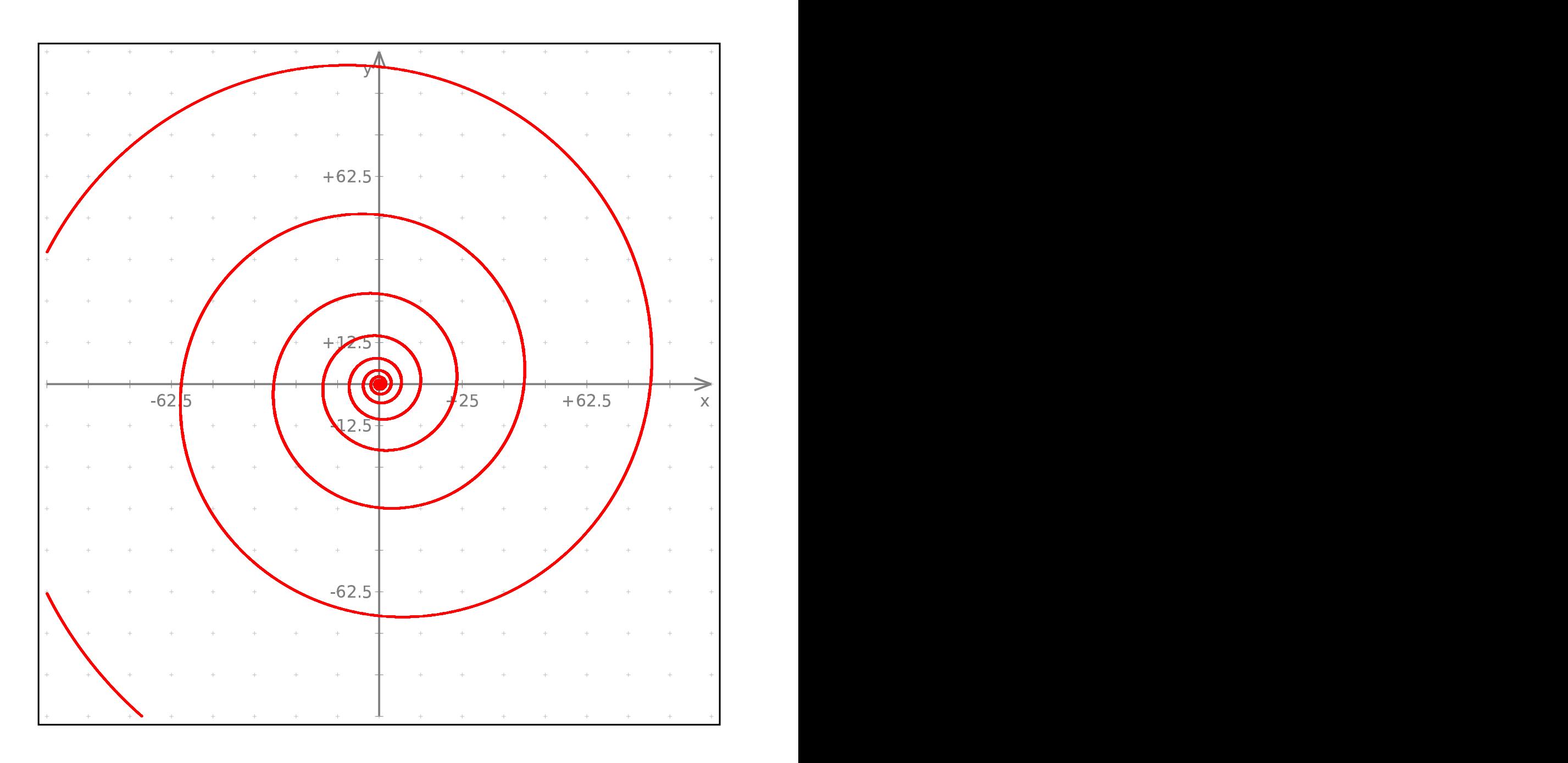